Subject: cpu maxing out Posted by  $id422032101$  on Sat, 18 Dec 2004 04:32:07 GMT [View Forum Message](http://renegadeforums.com/index.php?t=rview&th=13020&goto=127238#msg_127238) <> [Reply to Message](http://renegadeforums.com/index.php?t=post&reply_to=127238)

when i run br at frist evry thing was ok for about 4-10 min. then it maxes my cpu out to 100% and useg goes to 603 mb of useg with par.exe it never did this before any way to fix ?

Subject: cpu maxing out Posted by [zunnie](http://renegadeforums.com/index.php?t=usrinfo&id=1562) on Sat, 18 Dec 2004 11:31:46 GMT [View Forum Message](http://renegadeforums.com/index.php?t=rview&th=13020&goto=127270#msg_127270) <> [Reply to Message](http://renegadeforums.com/index.php?t=post&reply_to=127270)

Set " GameSpyQueryPort =  $0$  " and " GameSpyPort =  $0$  " in server. ini and restart the server. This sometimes solves it, especially when your using BR140 to forward the game to gamespy you should definately set these options to 0 in server.ini Also put GameSpy\_IP=<iphere> in brenbot.cfg

Subject: cpu maxing out Posted by [jd422032101](http://renegadeforums.com/index.php?t=usrinfo&id=2540) on Sat, 18 Dec 2004 17:14:19 GMT [View Forum Message](http://renegadeforums.com/index.php?t=rview&th=13020&goto=127301#msg_127301) <> [Reply to Message](http://renegadeforums.com/index.php?t=post&reply_to=127301)

I host on wol would making these changes effect it ?

Subject: cpu maxing out Posted by [zunnie](http://renegadeforums.com/index.php?t=usrinfo&id=1562) on Sat, 18 Dec 2004 17:54:06 GMT [View Forum Message](http://renegadeforums.com/index.php?t=rview&th=13020&goto=127313#msg_127313) <> [Reply to Message](http://renegadeforums.com/index.php?t=post&reply_to=127313)

yes, if you dont want to forward the server to Gamespy ALL options related to gamespy forwarding in brenbot.cfg MUST be set to "0" Also in server.ini you should set 0 at GameSpyGamePort and GameSpyQueryPort

Subject: cpu maxing out Posted by [jd422032101](http://renegadeforums.com/index.php?t=usrinfo&id=2540) on Sat, 18 Dec 2004 22:03:08 GMT [View Forum Message](http://renegadeforums.com/index.php?t=rview&th=13020&goto=127368#msg_127368) <> [Reply to Message](http://renegadeforums.com/index.php?t=post&reply_to=127368)

it now maxing out to 85% after it say doing game result or next map loads !!!

Subject: cpu maxing out Posted by jikuby on Sat, 18 Dec 2004 23:13:54 GMT [View Forum Message](http://renegadeforums.com/index.php?t=rview&th=13020&goto=127394#msg_127394) <> [Reply to Message](http://renegadeforums.com/index.php?t=post&reply_to=127394)

Depending on which version you are running make sure you disable HTML output in brenbots !modules, this has a tendancy to eat cpu.

Subject: cpu maxing out Posted by [jd422032101](http://renegadeforums.com/index.php?t=usrinfo&id=2540) on Sat, 18 Dec 2004 23:28:05 GMT [View Forum Message](http://renegadeforums.com/index.php?t=rview&th=13020&goto=127397#msg_127397) <> [Reply to Message](http://renegadeforums.com/index.php?t=post&reply_to=127397)

im using 1.40 with SSAOW 1.3.2 htlm was off i dont know what to do

also i got it form sscp1.2

Subject: cpu maxing out Posted by [forcee](http://renegadeforums.com/index.php?t=usrinfo&id=3823) on Sun, 19 Dec 2004 08:50:14 GMT [View Forum Message](http://renegadeforums.com/index.php?t=rview&th=13020&goto=127482#msg_127482) <> [Reply to Message](http://renegadeforums.com/index.php?t=post&reply_to=127482)

i have the same problem after a few minutes the cpu goes to 100 % and only the par.exe make this effect.

Then the sfps go down max. 1 sfps  $\sim$ 

To fix i must restart the bot only then that wokrs fine

AND SO ON

Subject: cpu maxing out Posted by [jd422032101](http://renegadeforums.com/index.php?t=usrinfo&id=2540) on Mon, 20 Dec 2004 02:28:35 GMT [View Forum Message](http://renegadeforums.com/index.php?t=rview&th=13020&goto=127686#msg_127686) <> [Reply to Message](http://renegadeforums.com/index.php?t=post&reply_to=127686)

now my fds is crashing help....

Subject: cpu maxing out Posted by [forcee](http://renegadeforums.com/index.php?t=usrinfo&id=3823) on Mon, 20 Dec 2004 07:43:36 GMT [View Forum Message](http://renegadeforums.com/index.php?t=rview&th=13020&goto=127776#msg_127776) <> [Reply to Message](http://renegadeforums.com/index.php?t=post&reply_to=127776)

the settigs gamespy dont help, without brenbot the sfps is 60  $\text{M}$ 

and the cpu is max 30 %

Subject: cpu maxing out

i have the same problem, can somebody help me??

Subject: cpu maxing out Posted by [jd422032101](http://renegadeforums.com/index.php?t=usrinfo&id=2540) on Thu, 23 Dec 2004 20:07:23 GMT [View Forum Message](http://renegadeforums.com/index.php?t=rview&th=13020&goto=128601#msg_128601) <> [Reply to Message](http://renegadeforums.com/index.php?t=post&reply_to=128601)

Buggyi have the same problem, can somebody help me??

Subject: cpu maxing out Posted by [zunnie](http://renegadeforums.com/index.php?t=usrinfo&id=1562) on Thu, 23 Dec 2004 22:01:50 GMT [View Forum Message](http://renegadeforums.com/index.php?t=rview&th=13020&goto=128629#msg_128629) <> [Reply to Message](http://renegadeforums.com/index.php?t=post&reply_to=128629)

by\_ruddlesIf your using windows and have .net framework installed I knocked together this little console app:

http://www.ruddles.com/download/Brenbot\_clean.zip

It will delete all records from the following tables:

joinlist playerlist seen gamelist users\_aliases

and gives you the option to remove all the enteries from recommendations as well. Then it will "vacuum" the dat file to bring it down in size. Use at your own risk ect ect (only tested it on FACT servers so far).

Edit: forgot to mention i only came up with this thanks to zunnie's post, so cheers.

Subject: cpu maxing out Posted by jikuby on Fri, 24 Dec 2004 16:17:46 GMT [View Forum Message](http://renegadeforums.com/index.php?t=rview&th=13020&goto=128785#msg_128785) <> [Reply to Message](http://renegadeforums.com/index.php?t=post&reply_to=128785)

Thank you ruddles and zunnie, these are some great tools.

Subject: cpu maxing out Posted by by ruddles on Fri, 24 Dec 2004 21:06:12 GMT

## no probs

Subject: cpu maxing out Posted by [mac](http://renegadeforums.com/index.php?t=usrinfo&id=26) on Fri, 24 Dec 2004 21:11:08 GMT [View Forum Message](http://renegadeforums.com/index.php?t=rview&th=13020&goto=128850#msg_128850) <> [Reply to Message](http://renegadeforums.com/index.php?t=post&reply_to=128850)

Some of the cpu maxxing maybe be due to a error in processing gamelog.txt after each map..

Check if its archiving the file correctly, ie each map gamelog.txt must have 0 bytes again - if the file is getting bigger and bigger, there is some mistake. Also look at the console, it dumps an error there, in case that happens.

You can also try the option to delete gamelog files instead of archiving..

Subject: cpu maxing out Posted by [Alkaline](http://renegadeforums.com/index.php?t=usrinfo&id=1757) on Sat, 25 Dec 2004 18:50:02 GMT [View Forum Message](http://renegadeforums.com/index.php?t=rview&th=13020&goto=128948#msg_128948) <> [Reply to Message](http://renegadeforums.com/index.php?t=post&reply_to=128948)

SOLUTION:

Don't run the scripts.dll that came with the bot! run flatout vanilla scripts that came with the game or scripts 1.93 by jonwil

Sorry mac, but the scripts you have with brenbot cause 0 bug and generally uncessary cpu slowdowns... it was a nice concept but eventually no one cares about pretty explotions and weather... although weapon drop is something I will miss

Subject: cpu maxing out Posted by [zunnie](http://renegadeforums.com/index.php?t=usrinfo&id=1562) on Sat, 25 Dec 2004 19:25:28 GMT [View Forum Message](http://renegadeforums.com/index.php?t=rview&th=13020&goto=128950#msg_128950) <> [Reply to Message](http://renegadeforums.com/index.php?t=post&reply_to=128950)

AlkalineSOLUTION: Don't run the scripts.dll that came with the bot! run flatout vanilla scripts that came with the game or scripts 1.93 by jonwil

Sorry mac, but the scripts you have with brenbot cause 0 bug and generally uncessary cpu slowdowns... it was a nice concept but eventually no one cares about pretty explotions and weather... although weapon drop is something I will miss

I never had this 0-bug on any of the fanmaps servers (and not on other servers i installed it on neither).

So it must be something you did to the server ie: wrong installed possibly? Not checking if objects.ddb and bjects.ddb exist in the data directory of server?

FYI: The latest 1.2 release of cp1&br140 work with objects.aow and do not cause 0-bug for as far as i am aware O.o

"pretty explotions" = SSAOW, not brenbot 1.40 & its scripts "and weather" = SSAOW "weapon drop" = SSAOW

You can disable these options in server2.ini btw.

Subject: cpu maxing out Posted by [Alkaline](http://renegadeforums.com/index.php?t=usrinfo&id=1757) on Sun, 26 Dec 2004 06:08:47 GMT [View Forum Message](http://renegadeforums.com/index.php?t=rview&th=13020&goto=129053#msg_129053) <> [Reply to Message](http://renegadeforums.com/index.php?t=post&reply_to=129053)

YOu don't run new maps so you don't know zunnie :rolleyes:

Subject: cpu maxing out Posted by [Alkaline](http://renegadeforums.com/index.php?t=usrinfo&id=1757) on Sun, 26 Dec 2004 06:09:54 GMT [View Forum Message](http://renegadeforums.com/index.php?t=rview&th=13020&goto=129054#msg_129054) <> [Reply to Message](http://renegadeforums.com/index.php?t=post&reply_to=129054)

wait...

DID you say 1.2 version??? I thought the latest is 1.1 version, hrm... maybe you have a point. where can I get 1.2 version of CP1 SS patch?

Subject: cpu maxing out Posted by [zunnie](http://renegadeforums.com/index.php?t=usrinfo&id=1562) on Sun, 26 Dec 2004 13:01:45 GMT [View Forum Message](http://renegadeforums.com/index.php?t=rview&th=13020&goto=129077#msg_129077) <> [Reply to Message](http://renegadeforums.com/index.php?t=post&reply_to=129077)

http://www.renegadeforums.com/viewtopic.php?t=12994

Changes to SSAOW 1.3.2

\* Fixes 0 Bug

- \* Got rid of map ids and used an engine function to get the current mapname
- \* Fixed not being able to disable AFK Kick

Note: Even though the map IDs are no longer used to identify maps, the map loaded will still have to have a Barracks controller i think. So for DeathMatch maps this maybe a problem but only when you load them as the first map.

ie: MapName=DMMap1.mix MapName00 = DMMap1.mix  $MapName01 = C&C$  Field.mix MapName02 = bla.mix MapName03 = etc.mix

This will not gameover the map (which is required) on DMMap1 because it has no Barracks Controller.

MapName=C&C\_Field.mix MapName00 = C&C\_Field.mix MapName01 = DMMap1.mix  $MapName02 = bla.mix$ MapName03 = etc.mix

This should work. It detects map field, loads the objects.aow and gameovers the map where DMMap1 will inherit it.

[zunnie]

Subject: cpu maxing out Posted by [jd422032101](http://renegadeforums.com/index.php?t=usrinfo&id=2540) on Mon, 27 Dec 2004 03:41:46 GMT [View Forum Message](http://renegadeforums.com/index.php?t=rview&th=13020&goto=129158#msg_129158) <> [Reply to Message](http://renegadeforums.com/index.php?t=post&reply_to=129158)

i tried evry thing it still maxes out and chrashes my server it will got at 2 % then 5 later 24-34 then 12 min later 67-89 then a 4 min after that it hits 100% and chrash it all the other boti use work fine but br is being bich to me

Subject: cpu maxing out Posted by [serenitie](http://renegadeforums.com/index.php?t=usrinfo&id=3883) on Mon, 27 Dec 2004 17:16:27 GMT [View Forum Message](http://renegadeforums.com/index.php?t=rview&th=13020&goto=129215#msg_129215) <> [Reply to Message](http://renegadeforums.com/index.php?t=post&reply_to=129215)

Same here ... I had to go back to 1.35 which runs great but the option I need for half renguard is very important for my servers.

I have tried zunnies tool and by ruddles tool but 4 minutes later it back to 100% Cpu hogging again.

Mac I also looked into what you said ... did me no good either.

I have became frustrated.

Subject: cpu maxing out Posted by [mac](http://renegadeforums.com/index.php?t=usrinfo&id=26) on Mon, 27 Dec 2004 17:28:31 GMT [View Forum Message](http://renegadeforums.com/index.php?t=rview&th=13020&goto=129219#msg_129219) <> [Reply to Message](http://renegadeforums.com/index.php?t=post&reply_to=129219)

okay, it seems there are some cases where brenbot works just fine, and some places where it eats the cpu. I can't analyze that problem .. because I'm not experiencing.

So, anyone up to give me his windows box for a few days of testing? I need a semi full FDS server with half renguard support (need to look at that flooding/not detecting renguard thing too) and the cpu maxxing out issue ... if anyone is up to giving me his terminal server login, I can attempt to fix it, and re-release as 1.41

Subject: cpu maxing out Posted by [serenitie](http://renegadeforums.com/index.php?t=usrinfo&id=3883) on Mon, 27 Dec 2004 17:49:25 GMT [View Forum Message](http://renegadeforums.com/index.php?t=rview&th=13020&goto=129221#msg_129221) <> [Reply to Message](http://renegadeforums.com/index.php?t=post&reply_to=129221)

yea mac ... I'll give you access to mine .. I'll pm you the information.

Subject: cpu maxing out Posted by [Buggy](http://renegadeforums.com/index.php?t=usrinfo&id=2286) on Thu, 30 Dec 2004 10:46:33 GMT [View Forum Message](http://renegadeforums.com/index.php?t=rview&th=13020&goto=129591#msg_129591) <> [Reply to Message](http://renegadeforums.com/index.php?t=post&reply_to=129591)

yesterday i have write you a icq message: You can test the problem at my windows server, too!

Subject: par.exe cpu usage issue Posted by [cepheus](http://renegadeforums.com/index.php?t=usrinfo&id=3850) on Sat, 01 Jan 2005 18:19:52 GMT [View Forum Message](http://renegadeforums.com/index.php?t=rview&th=13020&goto=130092#msg_130092) <> [Reply to Message](http://renegadeforums.com/index.php?t=post&reply_to=130092)

Has this issue been fixed yet as Im seeing this happen on my dual 3.06 server and I dont expect a irc bot to take 25% of it, i think i would take more if I had HT turned off.

Thanks.

ps: happy new year.

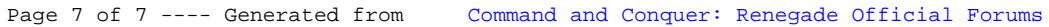